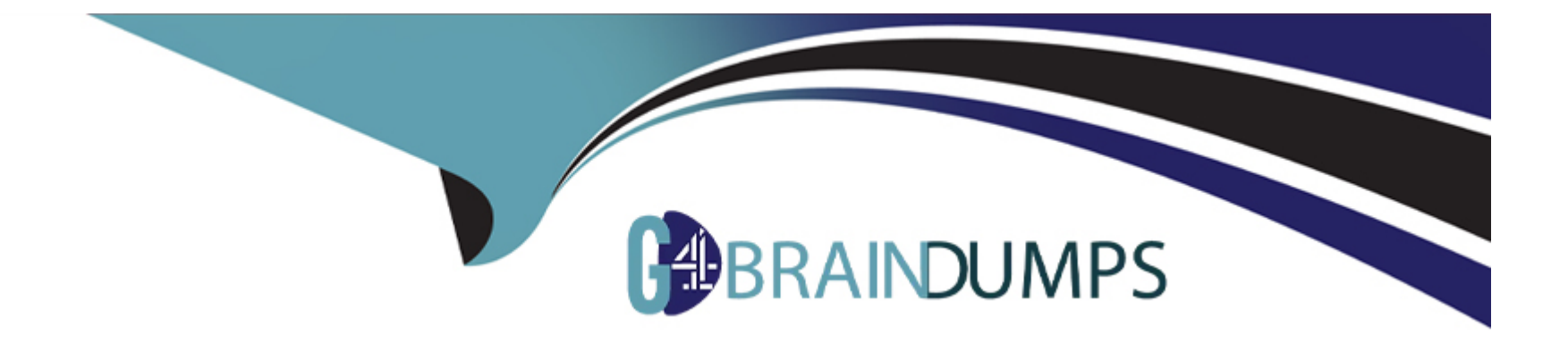

# **Free Questions for GSEC by go4braindumps**

# **Shared by Wagner on 18-01-2024**

**For More Free Questions and Preparation Resources**

**Check the Links on Last Page**

# **Question 1**

#### **Question Type: MultipleChoice**

You have been hired by the company to upgrade its existing Windows NT 4.0 network to a Windows 2000 based network. In the past, the company's support group has faced difficult time because users changed the configuration of their workstations. Which of the following features of the Active Directory would best justify the move to the Windows 2000 network?

### **Options:**

**Explanation:** 

- **A)** Dynamic domain name system (DDNS)
- **B)** Organizational unit (OU)
- **C)** Dynamic host configuration protocol (DHCP)
- **D)** Group policy object (GPO)

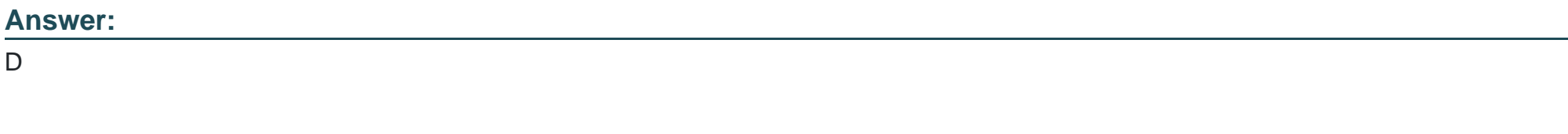

Group policy object (GPO) is used to restrict users from changing the setting of their workstations in the network.

Group policy object (GPO) is a collection of group policy settings. It can be created using a Windows utility known as the Group Policy snap-in.

GPO affects the user and computer accounts located in sites, domains, and organizational units (OUs). The Windows operating system

supports two types of GPOs, i.e., local and non-local (Active Directory-based) GPOs.

Dynamic Domain Name System (DDNS) enables clients with dynamically assigned address to register directly with a server running the DNS

Service and update the DNS table dynamically.

Dynamic Host Configuration Protocol (DHCP) is a TCP/IP standard used to dynamically assign IP addresses to computers, so that they can communicate with other network services. It reduces the complexity of managing network client IP address configuration. A DHCP server configures DHCP-enabled client computers on the network. It runs on servers only. It also provides integration with the Active Directory directory service.

An organizational unit (OU) is a type of Active Directory object (or container) in which user accounts, groups, computers, printers, applications,

file shares, and other organizational units within a single domain can be placed. It allows administrators to logically organize and store Active

Directory objects in a domain. OUs are used to contain and assign specific permissions to groups of objects, such as users and printers.

# **Question 2**

#### **Question Type: MultipleChoice**

Which of the following is NOT the feature of SELinux in the Red Hat enterprise Linux?

### **Options:**

**A)** SELinux does not provide Kernel-level security.

- **B)** All process and files have a context.
- **C)** SELinux implements Mandatory Access Control (MAC) security in Red Hat Enterprise Linux.
- **D)** SELinux applies to all users, including root.

# **Answer:**

A

# **Explanation:**

SELinux is an operating system based on Linux which includes Mandatory Access Control. The SELinux provides Kernel-level security for Red Hat Enterprise Linux.

# **Question 3**

### **Question Type: MultipleChoice**

Which of the following devices connects two segments of the same local area network (LAN) but keeps traffic separate on the two segments?

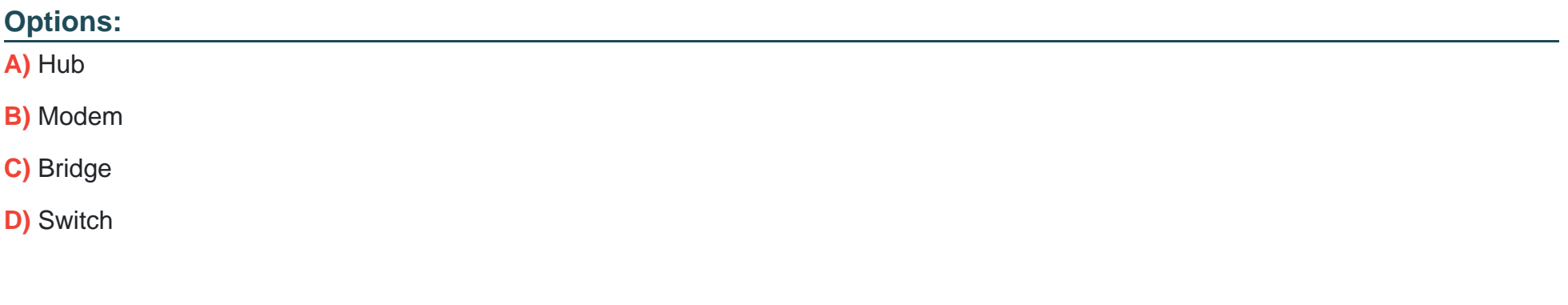

#### **Answer:**

C

## **Explanation:**

A bridge connects two segments of the same LAN but keeps traffic separate on the two segments.

A bridge is an interconnectivity device that connects two local area networks (LANs) or two segments of the same LAN using the same

communication protocols, and provides address filtering between them. Users can use this device to divide busy networks into segments and

reduce network traffic. A bridge broadcasts data packets to all the possible destinations within a specific segment. Bridges operate at the

data-link layer of the OSI model.

Answer option B is incorrect. Modem stands for Modulator-Demodulator. It is a device that enables a computer to transmit information over standard telephone lines. Since a computer stores information digitally and a telephone line is analog, a modem converts digital signals to analog and vice versa. The conversion of a digital signal to analog is known as modulation and that of an analog signal to digital is known as demodulation.

Answer option D is incorrect. A switch is a network connectivity device that brings media segments together in a central location. It reads the

destination's MAC address or hardware address from each incoming data packet and forwards the data packet to its destination. This reduces

the network traffic. Switches operate at the data-link layer of the OSI model.

Answer option A is incorrect. A hub is a device used to link computers in a network. It connects computers that have a common architecture,

such as Ethernet, ARCnet, FDDI, or Token Ring. All hub-computer connections for a particular network use the same type of cable, which can

be twisted-pair, coaxial, or fiber-optic. Hubs are generally used in star topology networks. Token Ring hubs are also known as **Multistation** 

Access Units (MSAUs). A hub works on the physical layer of the OSI model.

**Question 4**

#### **Question Type: MultipleChoice**

You work as a Network Administrator for McRoberts Inc. The company has a Linux-based network. You have created a script named lf.cgi. You want to provide the following permissions on it:

rwsr-sr--

Which of the following commands will you execute?

**Options:** 

**A)** chmod 2754

**B)** chmod 6754

**C)** chmod 7754

**D)** chmod 4754

### **Answer:**

B

# **Explanation:**

According to the question, the permission set requires setting SID with the owner and the group. Moreover, the Read, Write, and Execute permissions on the script file are required for the owner, Read and Execute permissions for the group, and Read permission for others.

The chmod command is used to change the permissions. The last three digits, i.e., 754 will provide the required permissions to the owner,

group, and others. The digit 7 will provide the Read, Write, and Execute permissions to the owner. The digit 5 will provide the Read and

Execute permissions to the group. The digit 4 will provide the Read permission to others.

According to the question, you have to set SID for the owner and users. For the owner (SUID), you will have to add 4 as a prefix to the

permission number. For the group (SGID), you will have to add 2 as a prefix to it. For setting both the SIDs (SUID and SGID), you will have to

add 6 as a prefix to the permission set. Hence, in order to accomplish the task, you will have to run the following command:

#### chmod 6754

This will set the SID for the owner and group on the permission set of the lf.cgi script file. When SID is set, the Execute permission symbol x is replaced with s.

# **Question 5**

## **Question Type: MultipleChoice**

Which of the following records is the first entry in a DNS database file?

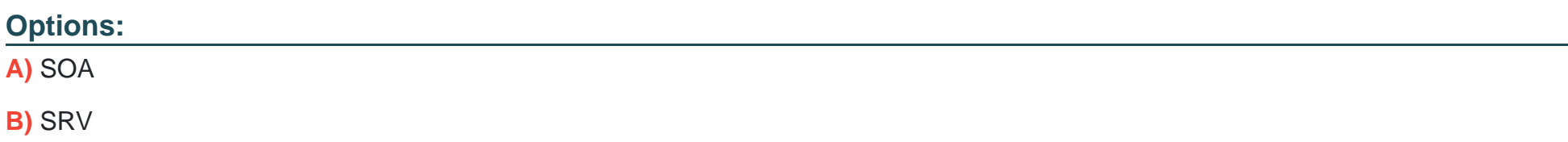

## **C)** CNAME

**D)** MX

#### **Answer:**

A

# **Explanation:**

Start of Authority (SOA) record is the first record in any DNS database file. The SOA resource record includes the following fields: owner, TTL,

class, type, authoritative server, refresh, minimum TTL, etc.

Answer option C is incorrect. Canonical Name (CNAME) is a resource record that creates an alias for the specified Fully Qualified Domain Name

(FQDN). It hides the implementation details of a network from the clients that are connected to the network.

Answer option D is incorrect. MX is a mail exchange resource record in the database file of a DNS server. It specifies a mail exchange server for

a DNS domain name.

Answer option B is incorrect. SRV resource record is a DNS record that enables users to specify the location of servers for a specific service,

protocol, and DNS domain. For example, if there are two servers in a domain, creating SRV records specifies which hosts serve as Web

servers, and resolvers can then retrieve all the SRV resource records for the Web servers.

# **Question 6**

# **Question Type: MultipleChoice**

Which of the following terms describes software technologies that improve portability, manageability and compatibility of applications by encapsulating them from the underlying operating system on which they are executed?

# **Options:**

- **A)** Application virtualization
- **B)** Encapsulation
- **C)** System hardening
- **D)** Failover

# **Answer:**

### **Explanation:**

Application virtualization is an umbrella term that describes software technologies that improve portability, manageability and compatibility of

applications by encapsulating them from the underlying operating system on which they are executed. A fully virtualized application is not

installed in the traditional sense, although it is still executed as if it is. The application is fooled at runtime into believing that it is directly

interfacing with the original operating system and all the resources are managed by it, when in reality it is not. Application virtualization differs

from operating system virtualization in that in the latter case, the whole operating system is virtualized rather than only specific applications.

Answer option C is incorrect. System hardening is a term used for securing an operating system. It can be achieved by installing the latest

service packs, removing unused protocols and services, and limiting the number of users with administrative privileges.

Answer option B is incorrect. Encapsulation is an object-oriented programming term used to define the ability to contain and hide information

about an object, such as internal data structures and code. Encapsulation isolates the internal complexity of an object's operation from the

rest of the application. For example, when you set the width property on a command button, you do not need to know how the value is

stored and how the command button is resized.

Answer option D is incorrect. Failover is a term associated with cluster services. It refers to the ability of a server to immediately start servicing

the requests if a primary server fails. If the application services in a cluster-node fail, the Cluster Service generally tries to restart them on the

same node. If the services do not start, then it moves the services to another node in the cluster and restarts them on that node.

# **Question 7**

**Question Type: MultipleChoice**

Which of the following frequencies are used by wireless standard 802.11n to operate?

Each correct answer represents a complete solution. Choose two.

**Options:** 

**A)** 1 Ghz

**B)** 2 Ghz

**C)** 2.4 Ghz

**D)** 5 Ghz

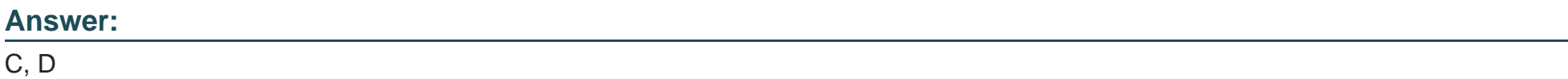

## **Explanation:**

The wireless standard 802.11n operates at 2.4 Ghz and 5 Ghz frequencies.

IEEE 802.11n is an upcoming improvement to the IEEE 802.11-2007 wireless networking standard to improve network throughput over

previous standards, such as 802.11b and 802.11g. The IEEE 802.11n standard offers data rates from 54 Mbps to a maximum of 600 Mbps.

The current state of the art supports a physical rate of 450 Mbps, with the use of 3 spatial streams at a channel width of 40 MHz. Depending

on the environment, this may translate into a user throughput of 110 Mbps.

To Get Premium Files for GSEC Visit

[https://www.p2pexams.com/products/gse](https://www.p2pexams.com/products/GSEC)c

For More Free Questions Visit [https://www.p2pexams.com/giac/pdf/gse](https://www.p2pexams.com/giac/pdf/gsec)c